# **В УНИВЕРСИТЕТ**

**НЕГОСУДАРСТВЕННОЕ ОБРАЗОВАТЕЛЬНОЕ ЧАСТНОЕ УЧРЕЖДЕНИЕ ВЫСШЕГО ОБРАЗОВАНИЯ «МОСКОВСКИЙ ФИНАНСОВО-ПРОМЫШЛЕННЫЙ УНИВЕРСИТЕТ «СИНЕРГИЯ» Колледж «Синергия» Департамент Цифровой экономики**

> **ОТЧЕТ о прохождении учебной практики**

**по профессиональному модулю ПМ.**01 **Эксплуатация и модификация информационных систем**

**в период с** «\_18\_\_» \_\_\_\_05\_\_\_\_ 20\_21\_ **г. по** «\_12\_\_» \_\_07\_\_\_\_\_\_ 20\_21\_ **г.**

**Специальность** 09.02.04 **Информационные системы** (**по отраслям**)

ФИО обучающегося: Калоев Азамат Риверович Группа: ОЌИ-1809 МО

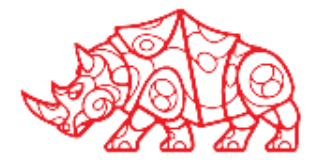

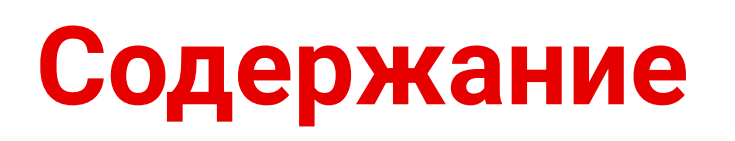

1. Инструктаж по соблюдению правил противопожарной безопасности, правил охраны труда, техники безопасности, санитарноэпидемиологических правил и гигиенических нормативов

2. Изучение организационной структуры и технического оснащения предприятия – объекта практики

3. Сбор информации об объекте практики и анализ содержания источников

4. Экспериментально-практическая работа. Приобретение необходимых знаний, умений и опыта практической работы по специальности в рамках освоения вида деятельности ВД1. Эксплуатация и модификация информационных систем

5. Обработка и систематизация полученного фактического материала

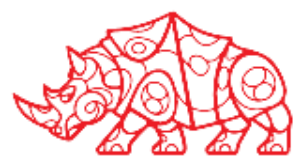

## **Организационный этап**

Пройдено инструктивное совещание с руководителем практики:

- Требования к внешнему виду: рекомендуется одеваться в соответствии с деловым стилем одежды.
- График работы: 6/1.
- Круг обязанностей: выполнять поручения руководителя, соблюдать дисциплину, правила поведения и технику безопасности.

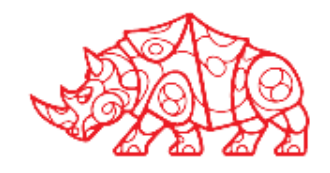

## **Организационный этап**

Изучены инструкции по технике безопасности и охране труда, инструкции о мерах пожарной безопасности, схемы аварийных проходов и выходов

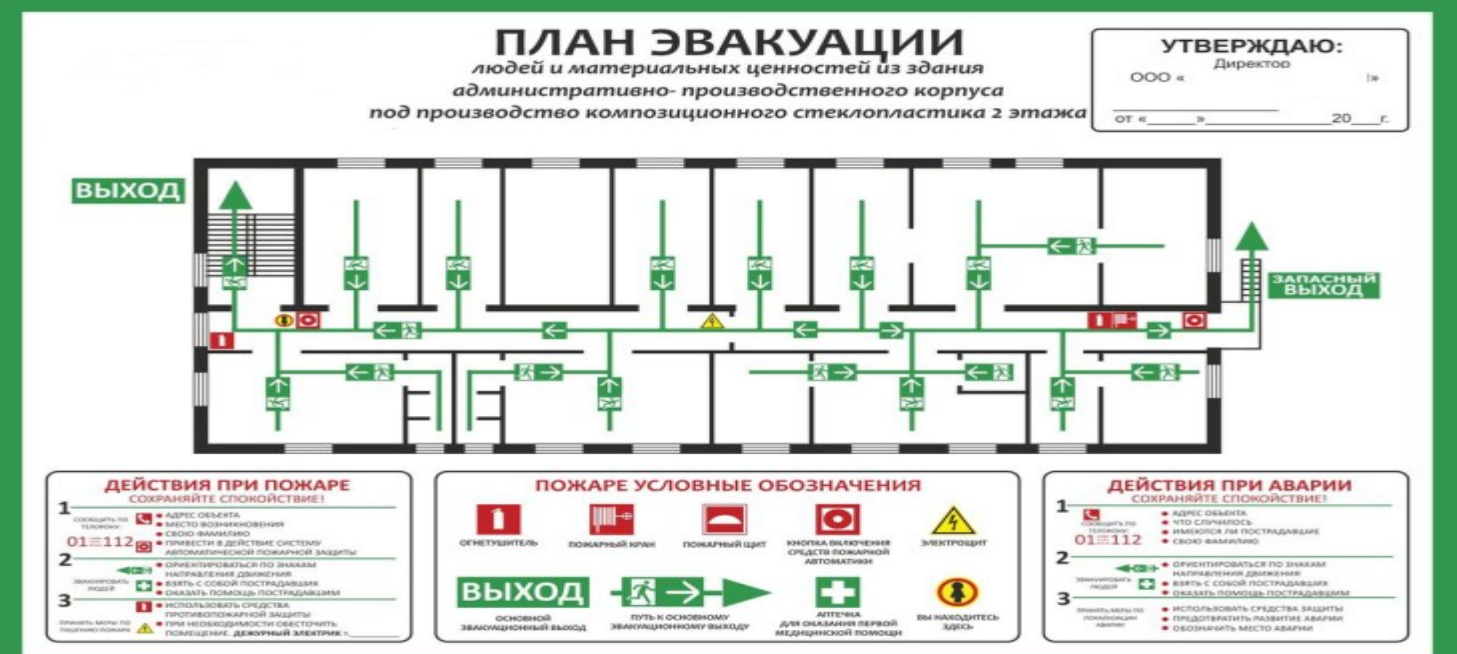

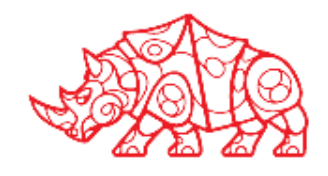

- Московский финансово-промышленный университет «Синергия»
- Миссия университета обеспечение воспроизводства новой генерации отечественных предпринимателей и менеджеров, высококвалифицированных профессионалов для различных областей российской промышленности и финансового сектора, придерживающихся философии добросовестного ведения дел и упорядоченного участия в конкуренции.
- Основной вид деятельности: Образование высшее
- Масштаб компании: порядка 800 человек
- Клиенты компании:Клиентом может быть абсолютно любой человек желающий получить высшее образование

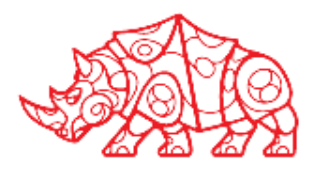

Синергия – один из крупнейших частных экономических вузов страны. В структуре университета 10 факультетов и 58 кафедр. Обучение осуществляется в рамках всех возможных форматов: очного, заочного, вечернего, выходного дня, дистанционного. Преподавательскую деятельность осуществляют около 600 докторов и кандидатов наук, аспирантов, экспертов. Студенческий состав насчитывает 35 000 человек. 48 представительств и филиалов МФПУ «Синергия» работает в России и странах СНГ, а также в Великобритании, Сингапуре, США, Израиле и ОАЭ. К настоящему моменту выпускниками вуза является около 70 000 человек.

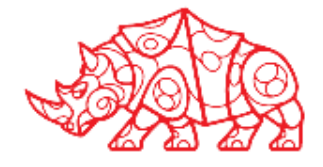

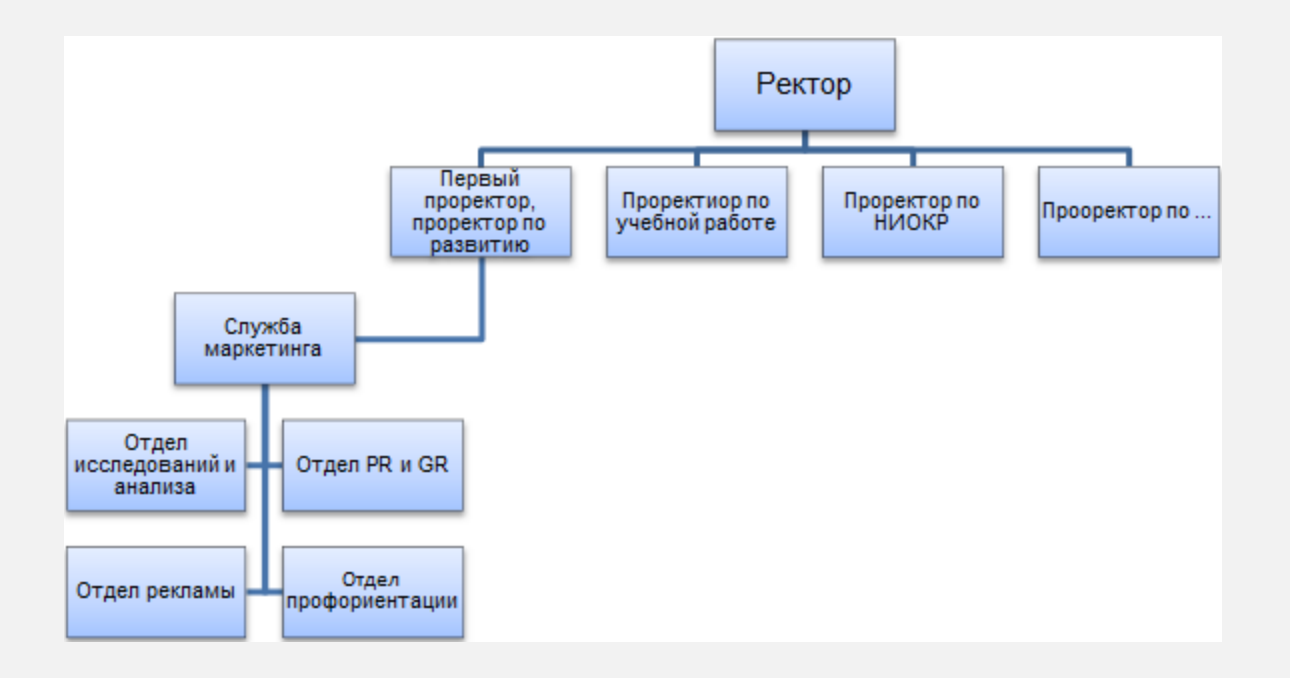

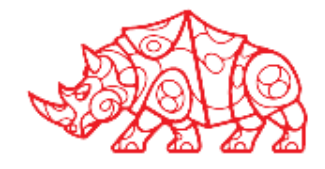

- Устав Негосударственного образовательного учреждения высшего профессионального образования «Московский финансовопромышленный университет «Синергия», зарегистрированный Управлением Министерства юстиции по г. Москве 11 октября 2012 года за государственным регистрационным номером 2127799162160, основной государственный регистрационный номер – 1037700232558 (свидетельство о внесении записи в Единый государственный реестр юридических лиц серия 77 № 009652236).
- Лицензия, выданная Федеральной службой по надзору в сфере образования и науки, от19.03.2013 № 0602, серия 90Л01 № 0000647.
- Предыдущие лицензии на ведение образовательной деятельности и приложения к ним (с соответствующими приказами).

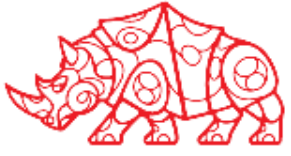

- Свидетельство о государственной аккредитации от 05.09.2011 № 1138, серия ВВ №001150 до 22.07.2013).
- Предыдущие свидетельства о государственной аккредитации и приложения к ним (с соответствующими приказами).
- Положение об Астраханском филиале Негосударственного образовательного учреждения высшего профессионального образования «Московский финансово-промышленный университет «Синергия» Программы всех видов практик, договоры о базах практик, приказы по закреплению студентов за базами практик и отчеты студентов о прохождении практик.
- Перечень учебных лабораторий и информация об их использовании в учебном процессе.
- Информация о библиотечных фондах и динамике их обновления.
- Рабочие учебные планы, расписание занятий.

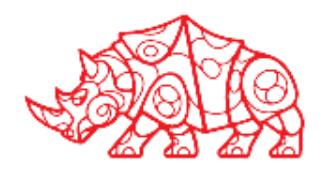

- Деканат структурное подразделение факультета, которое осуществляет процессы руководства учебно-методической работой факультета, руководства воспитательной работой факультета, создание и реализация на практике образовательных программ, учебных планов. Так же отвечает за организацию процессов приема на обучение в университет и руководство факультетом.
- Декан в университете осуществляет контроль над работой деканата и кафедр. Является ответственным за организацию учебного процесса на факультете, а также процессов взаимодействия со студентами по учебно-организационным вопросам.
- Кафедры структурные подразделения факультета, осуществляющие процессы подготовки учебно-методического материала и преподавательского состава в рамках определенной специальности (направления кафедры) к учебному году, семестру

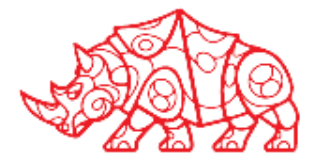

- Составить контекстную диаграмму деятельности компании (с помощью программы ramus educational);
- Составить декомпозицию деятельности «Как есть»;
- На основании декомпозиции деятельности «Как есть» провести оценку действующей автоматизации. Выбрать задачу с наименьшим уровнем автоматизации для дальнейшего проектирования ИС (отразить в декомпозиции «Как должно быть» автоматизированный процесс).

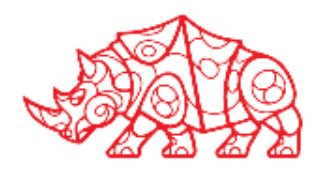

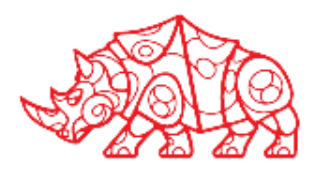

#### **Рисунок 3. Контекстной диаграммы деятельности организации**

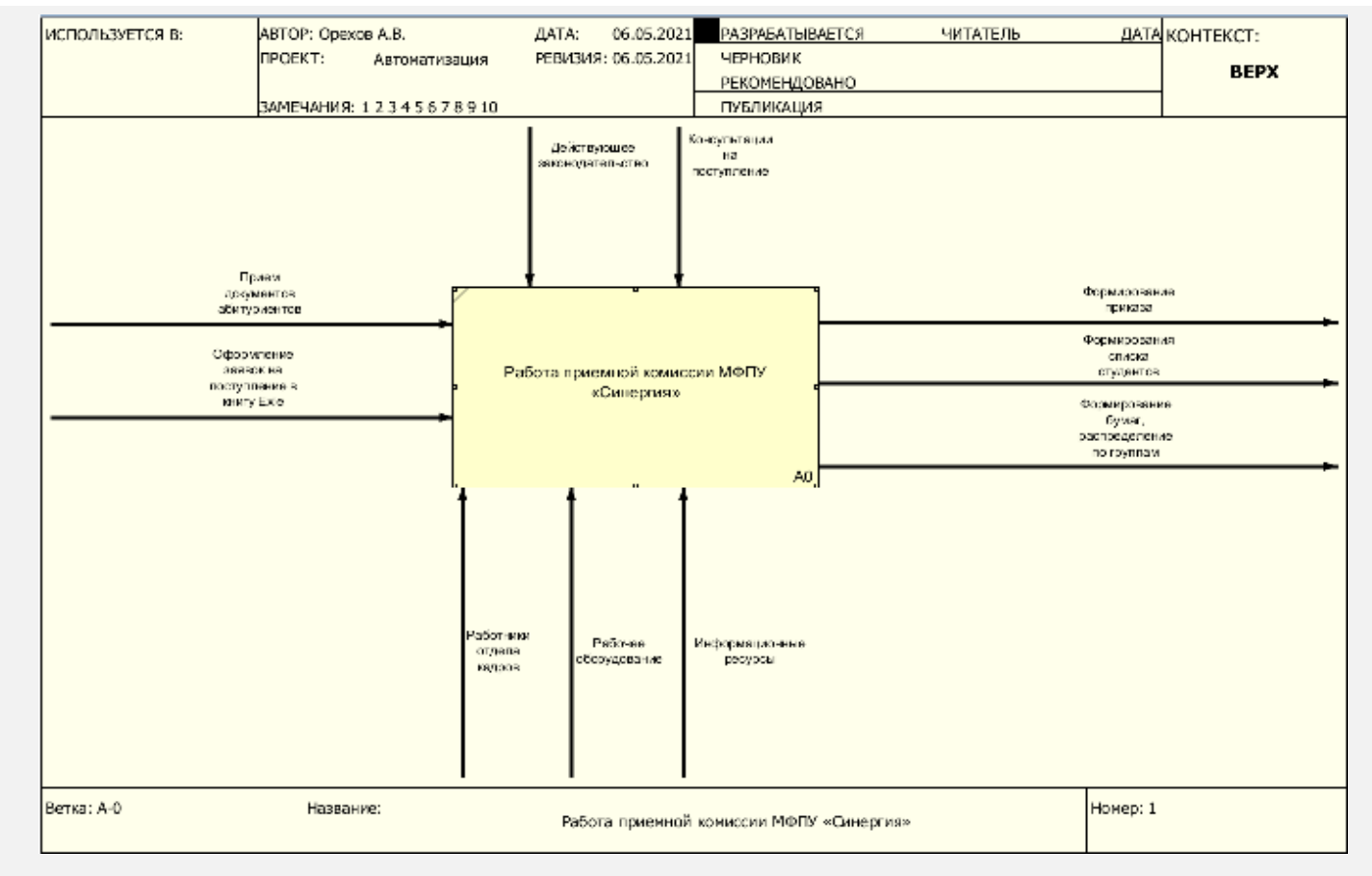

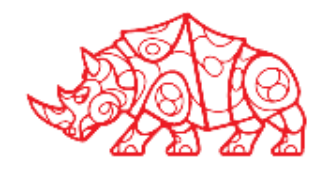

#### **Рисунок 4. Декомпозиции «Как есть»**

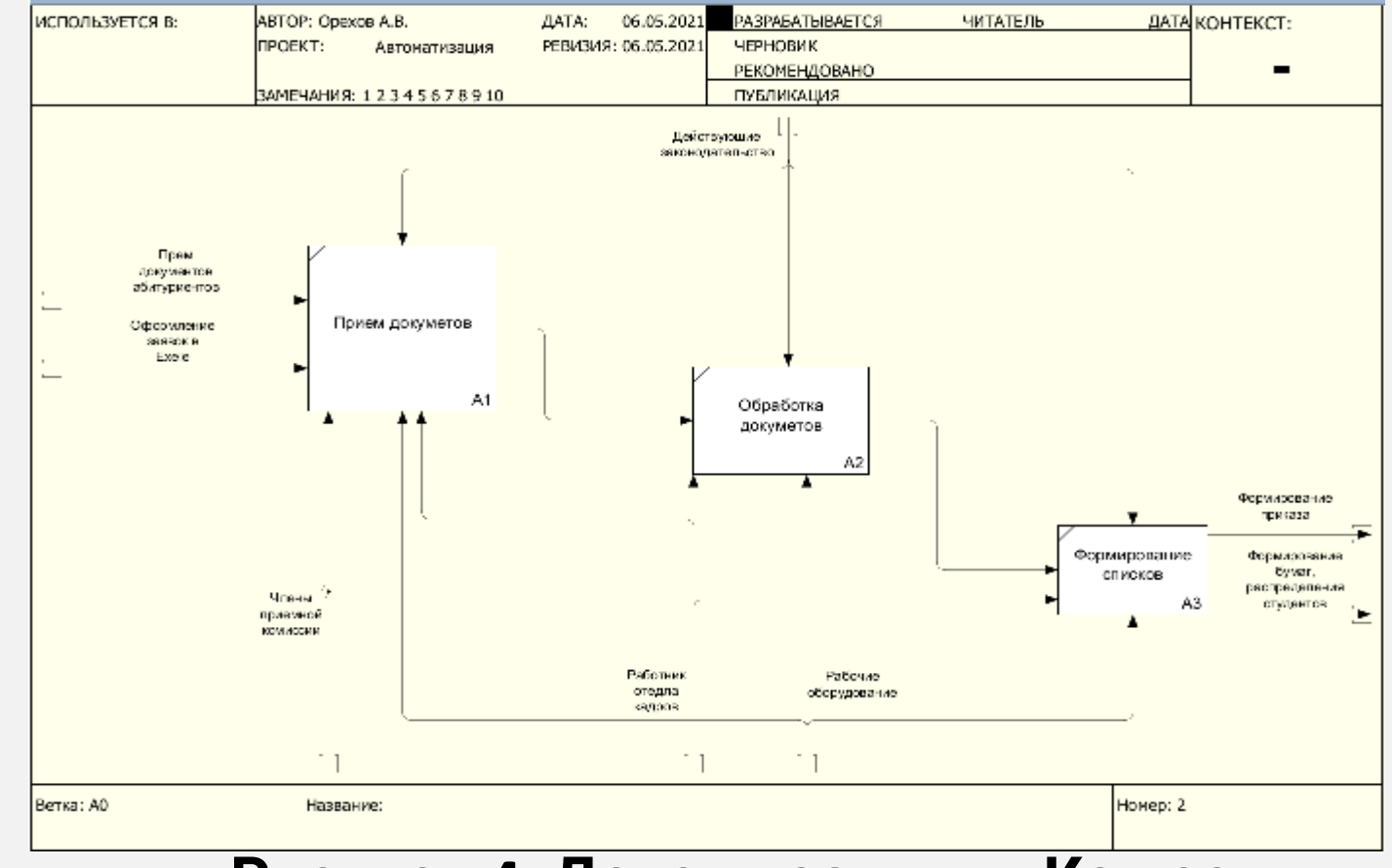

## **Функции подразделений компании**

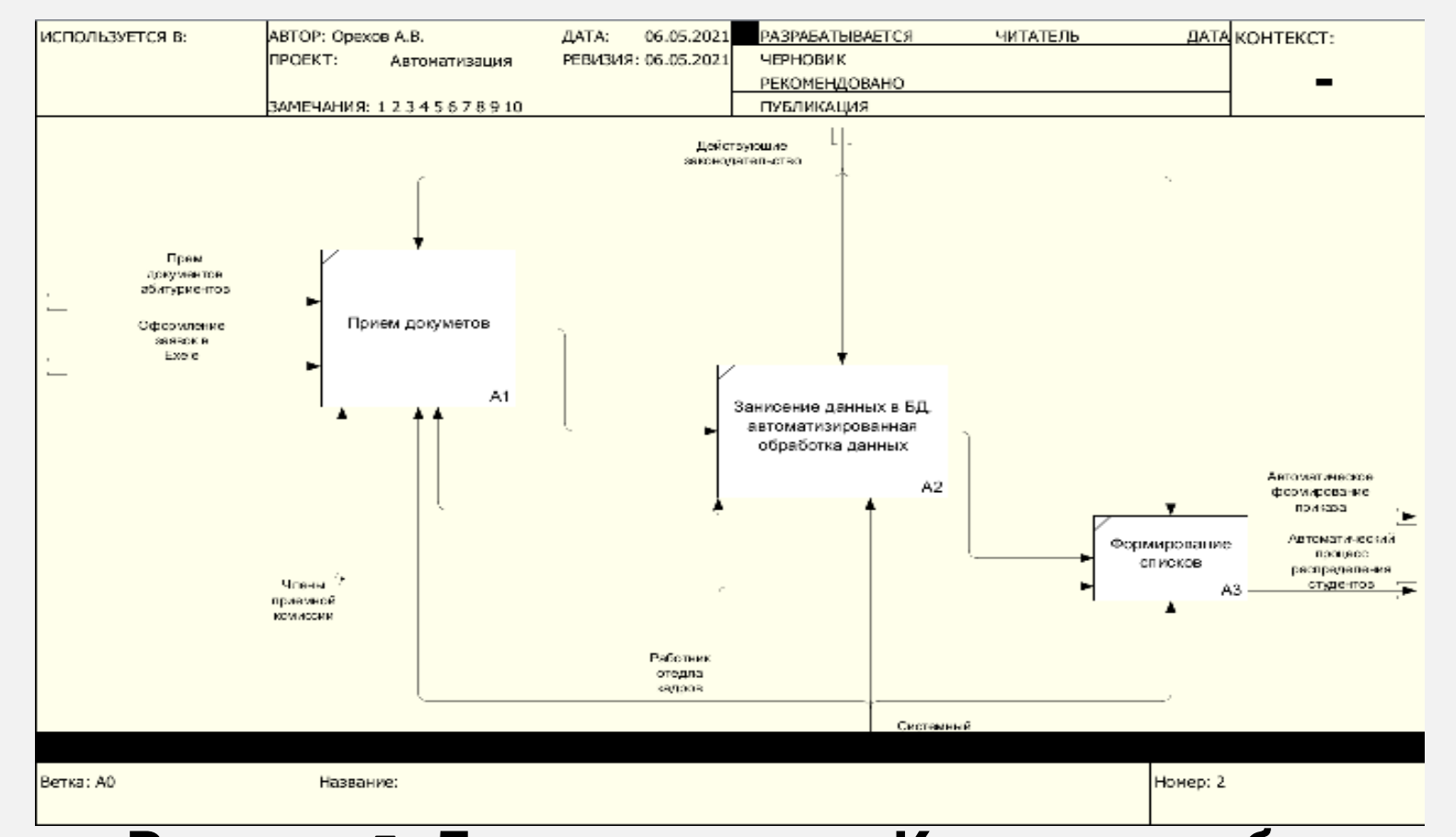

#### **Рисунок 5. Декомпозиции «Как должно быть»**

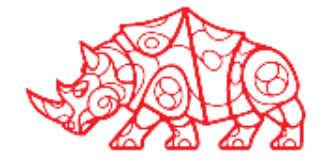

- Используя ЭБС https://biblioclub.ru/ ознакомиться с уровнями технического оснащения рабочих мест;
- Составить список использованной литературы при прохождении практики (необходимо оформить приложением к отчету).

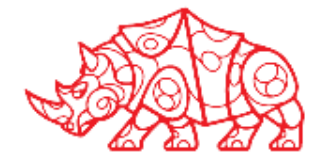

• Ознакомиться с технической составляющей компании по месту прохождения практики. Изучить уровни технического оснащения мест сотрудников различных отделов. Ознакомиться с сетью организации. По итогам составить таблицу технического оснащения рабочих станций и серверов компании, а также составить схему технической архитектуры (схема составляется с использованием Microsoft Visio)

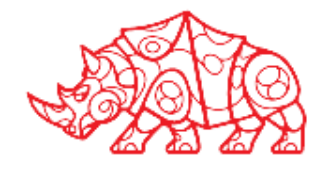

• Ознакомиться с программным составляющим компании по месту прохождения практики. Ознакомиться и описать ПО, которое используется у специалистов компании (в т.ч. в зависимости от их выполняемых функций). Составить схему программной архитектуры компании (схема составляется с использованием Microsoft Visio)

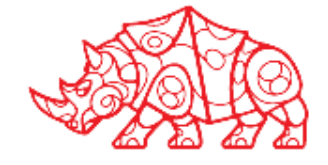

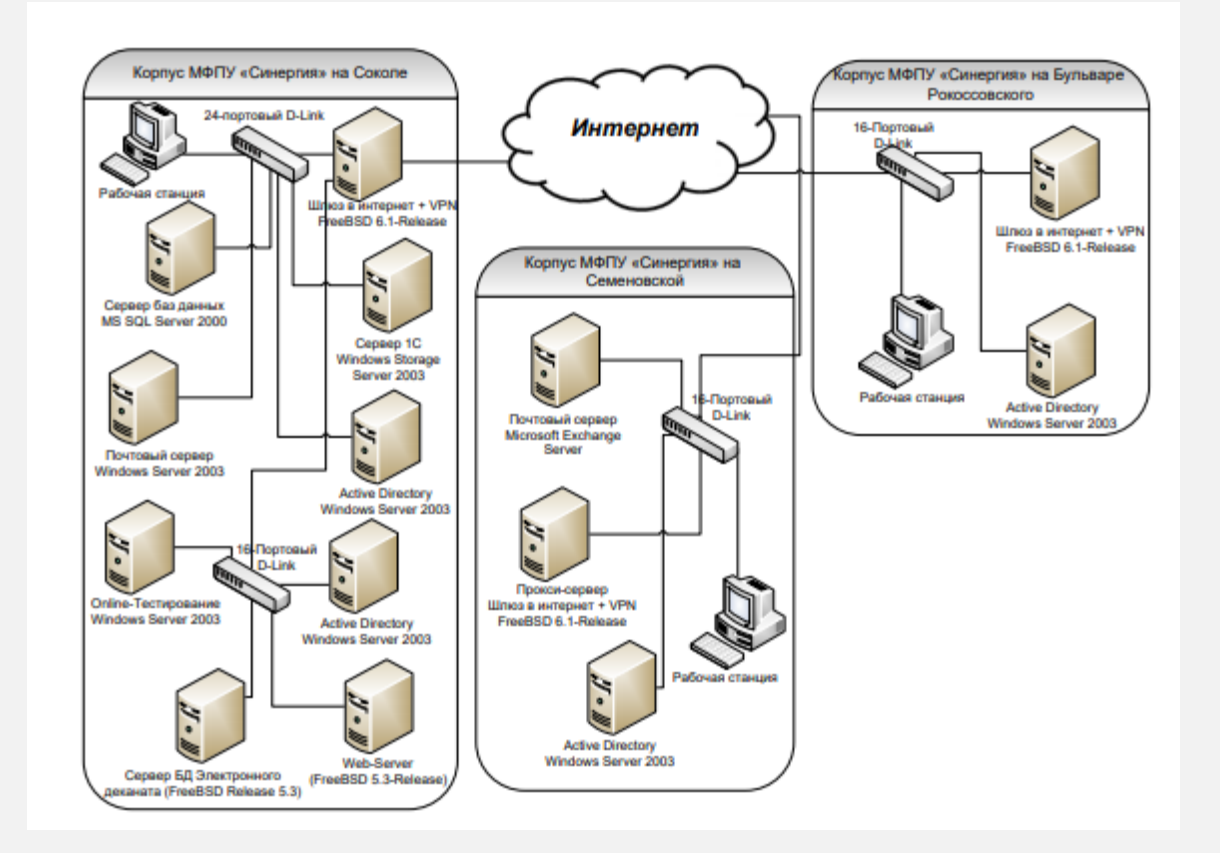

**Рисунок 6. Схема технической архитектуры МФПУ «Синергия»**

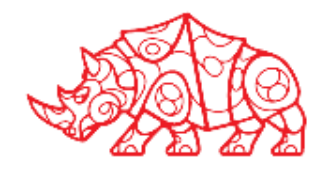

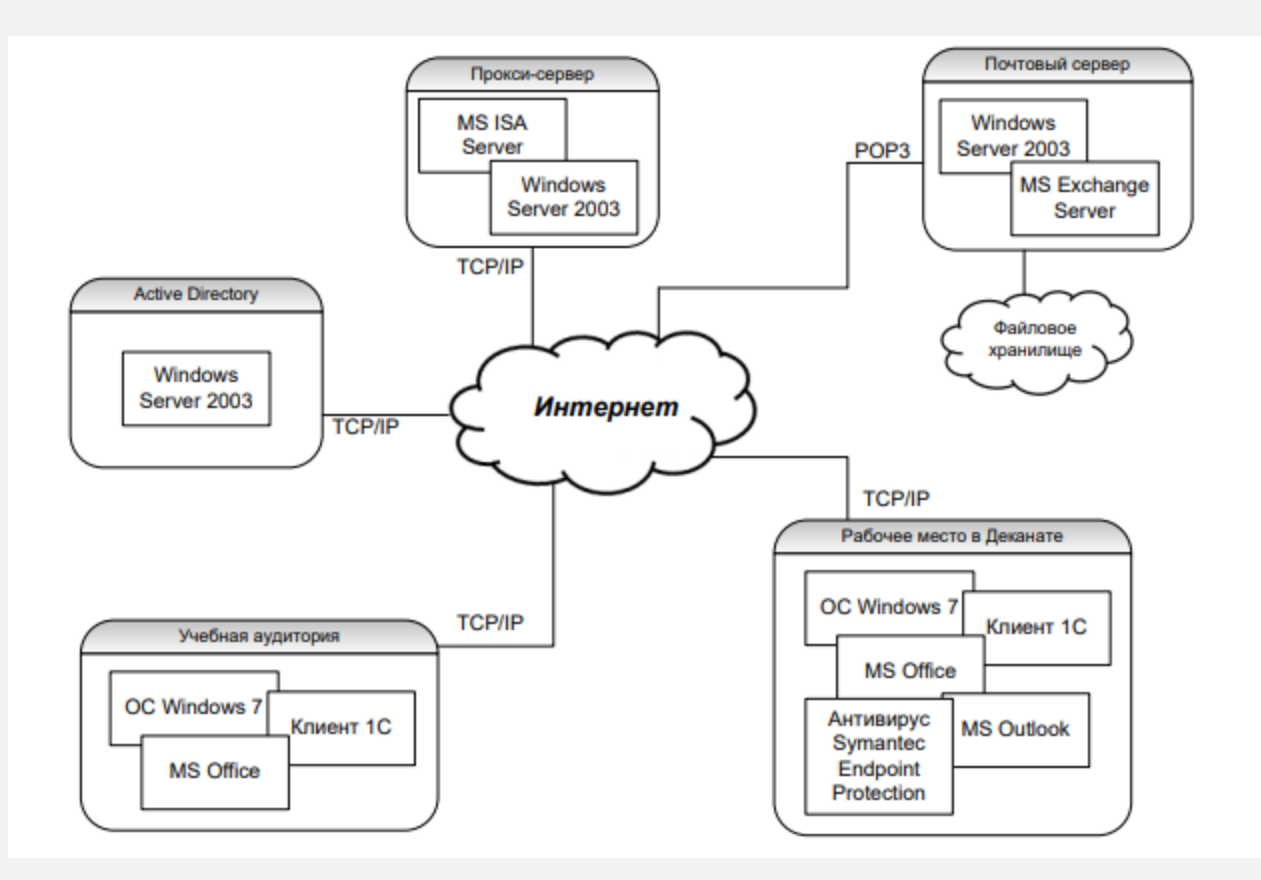

**Рисунок 7. Программная архитектура Университета «Синергия»**

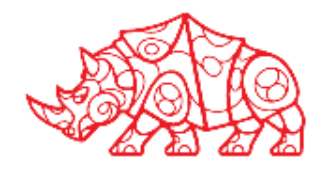

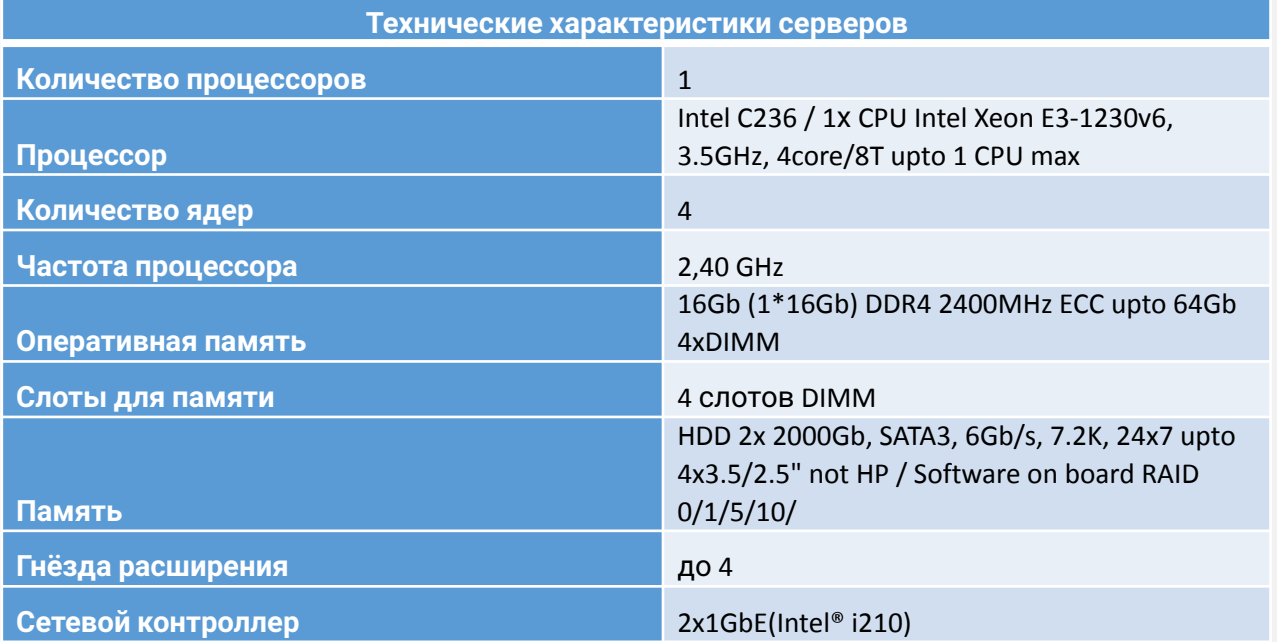

#### **Таблица 1. Характеристика серверов**

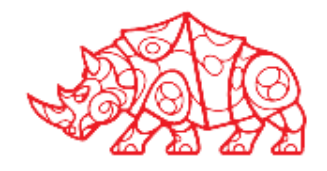

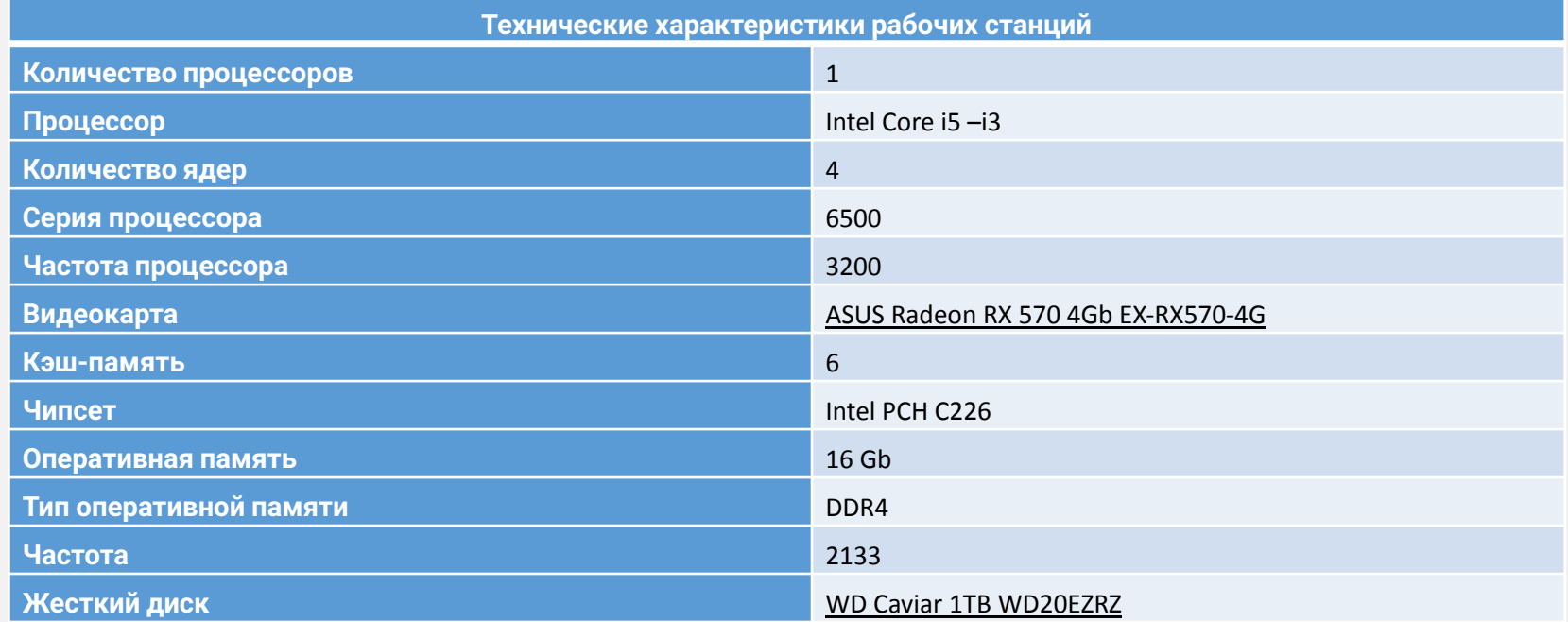

#### **Таблица 2. Характеристика рабочих станций**

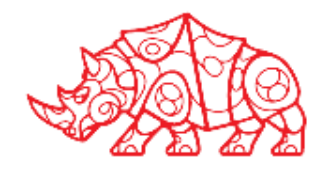

При разработке модели «КАК ЕСТЬ» был произведён подробный анализ, который выявил, что в работе приёмной комиссии были выделены следующие недостатки, затрудняющие процесс работы сотрудников, что приводит к минимальным результатам набора абитуриентов:

- отсутствует возможность автоматизировать процесс обработки приёма абитуриентов отдела кадров;
- журнал заявок на базе рабочей книги Excel не обладает достаточной функциональностью для управления списками абитуриентов;
- использование в качестве средства формирования книги Excel не позволяет автоматизировать процесс проверки правильности оформления списков абитуриентов. Также возникают проблемы с обработкой, хранением и архивированием важных документов

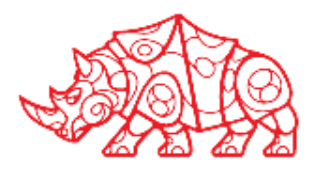

- после приема студентов, затруднен процесс распределения по учебным группам;
- формирование списка студентов приходится делать вручную.

В функциональной модели «КАК ЕСТЬ» имеются следующие виды данных:

Входные – Приём документов абитуриентов, Оформление заявок на поступление в книгу Excel;

Выходные – Формирование приказа, Формирование списка студентов, Формирование бумаг, распределение студентов по группам; Управляющие – Действующие законодательства.

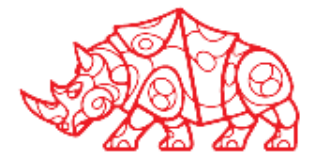

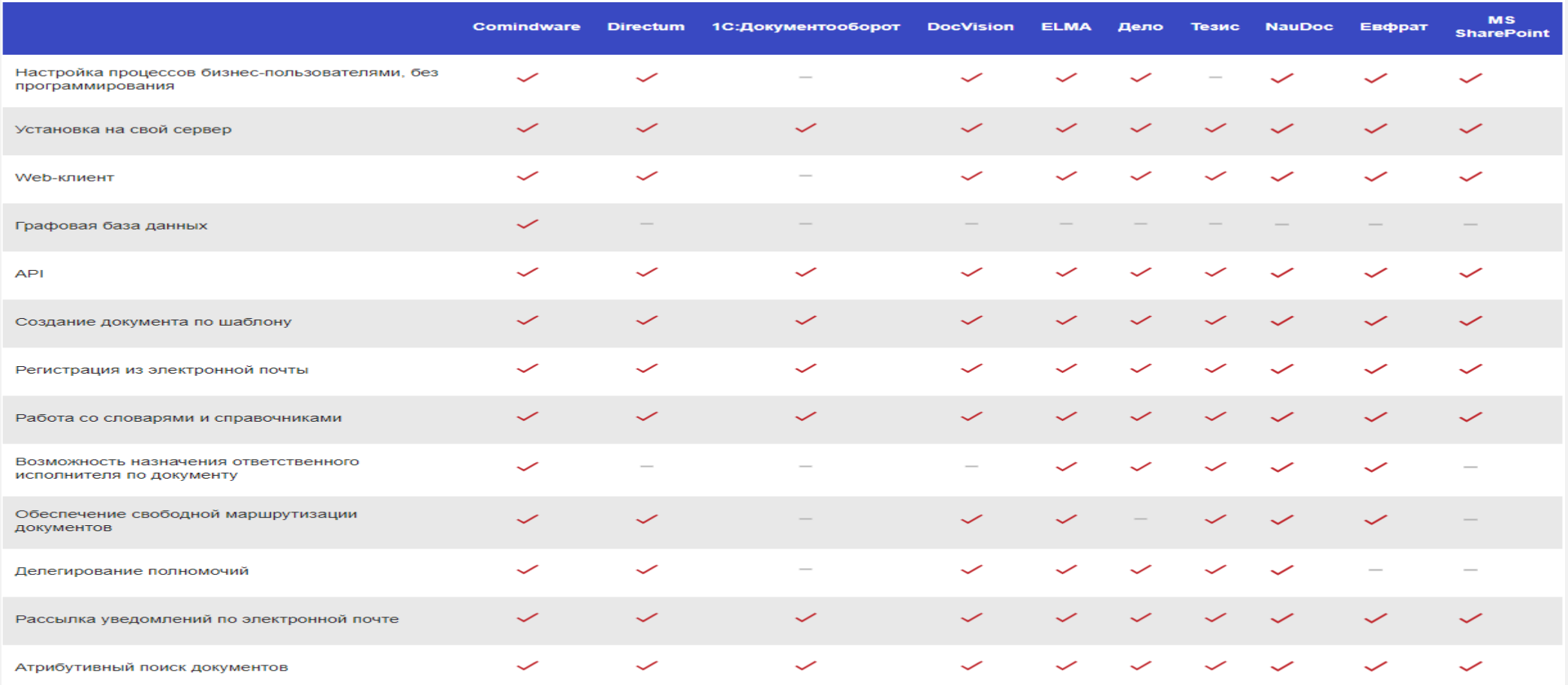

#### **Таблица 3. Сравнение СЭД**

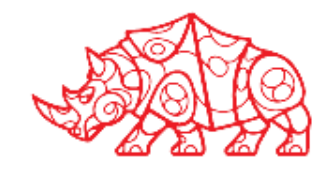

- Провести экспериментальное тестирование выбранного/ разработанного решения на этапе опытной эксплуатации, составить отчет на этапе тестирования;
- Составить информационную модель и ER-модели разработанной системы;
- Приложить скриншоты готовой ИС;
- Приложить программный код разработанной/ доработанной ИС (минимум 2 страницы, оформить в качестве приложения).

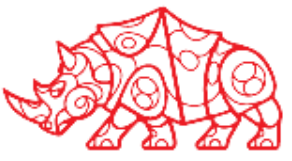

- Провести инсталляцию (установку) и настройку ИС. Приложить скриншоты (минимум 3-4), описать поэтапно проделанную работу;
- Провести загрузку и обновление ИС (например, обновление версии), предварительно сделать резервное копирование данных (описать процесс и приложить 2-3 скриншота);
- Создать пользователя ИС, настроить права доступа (приложить 2 скриншота с описанием проделанной работы).

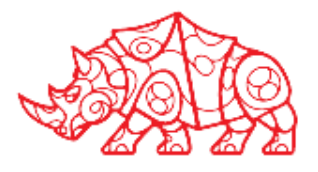

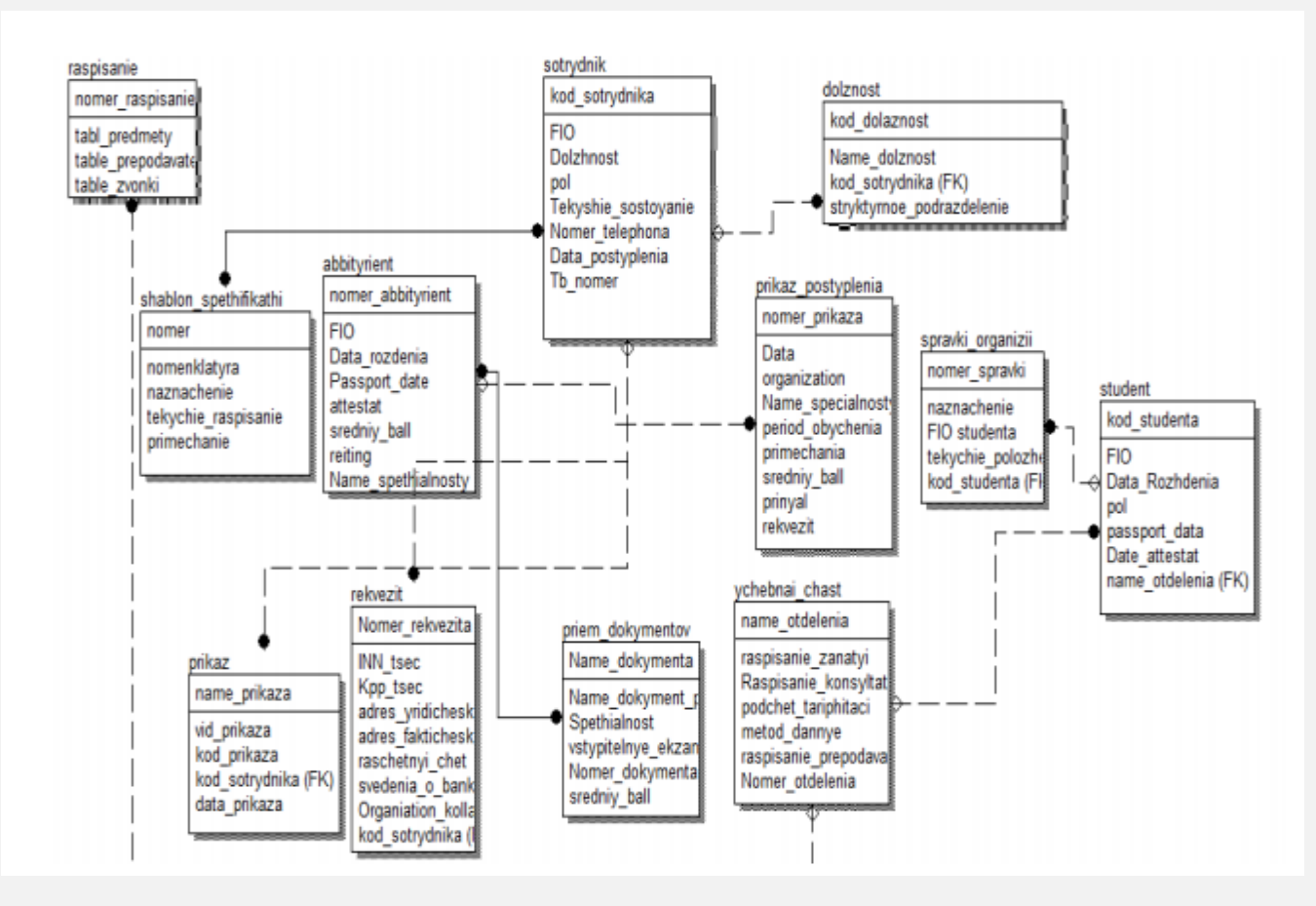

#### **Рисунок 8. Информационная модель**

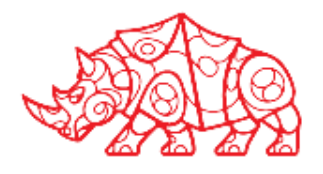

**ИС**

Описание интерфейса пользователя 1С: «Рабычи в тиосится к стандартным разделам программы и содержит наиболее часто используемые справочники, отчеты, документы. Подсистему «Рабочий стол» невозможно убрать программисту, так как рабочий стол является обязательным при разработке информационной базы. Рабочий стол играет роль своеобразного помощника пользователя. На нём у всех сотрудников справа расположена внешняя обработка «Сообщения пользователю», с помощью которой все сотрудники могут общаться в 1С.

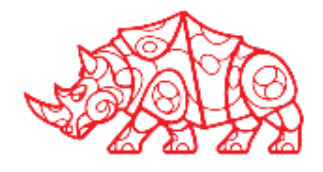

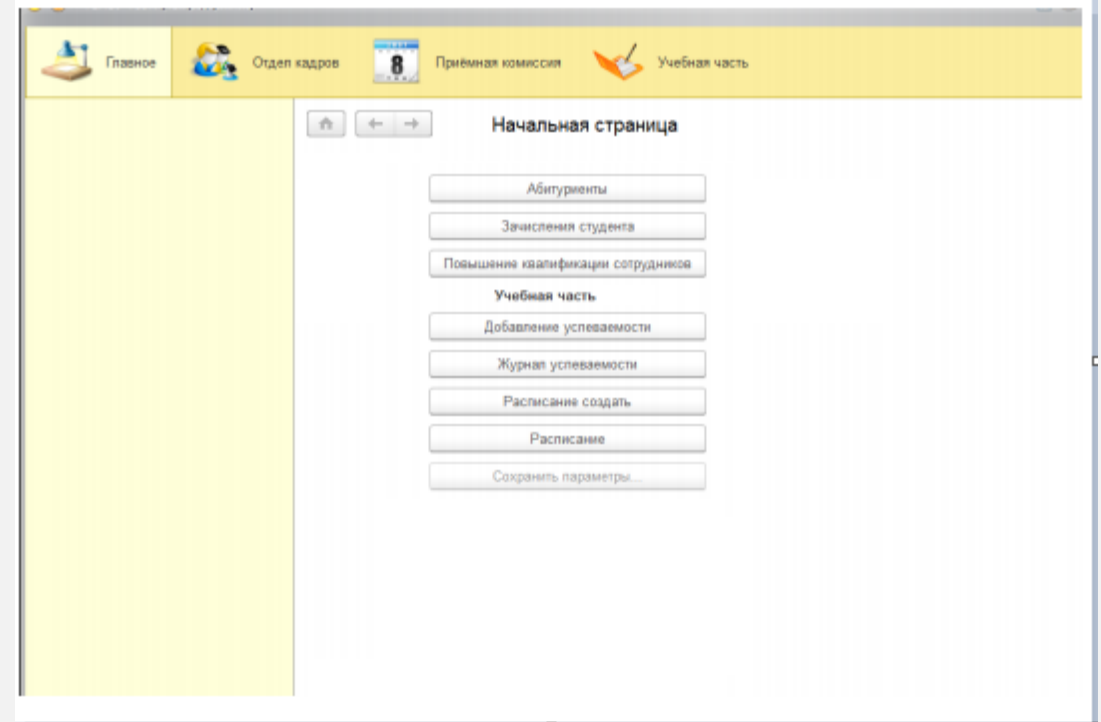

**Рисунок 10. Стандартная подсистема рабочий**

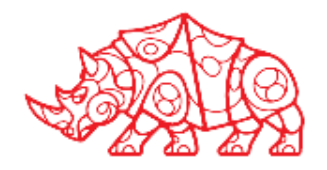

**стол**

При объёмной работе не всегда удобно постоянно заходить в подсистемы и именно поэтому, на рабочий стол были выведены пункты меню, перейдя в которые можно работать с информацией. Основные пункты меню включают в себя:

- абитуриентов; зачисление студентов (документ «Создание приказа»);
- повышение квалификации сотрудников;

– добавление успеваемости студентов (подсистема «Учебная часть»);

– просмотр и печатная форма расписания (подсистема «Учебная часть»);

- создание расписания (подсистема «Учебная часть»);
- просмотр расписания (подсистема «Учебная часть»);
- сохранение параметров при техническом сбое программы

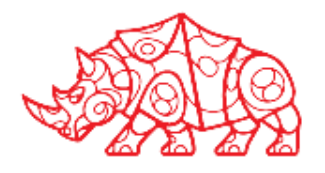

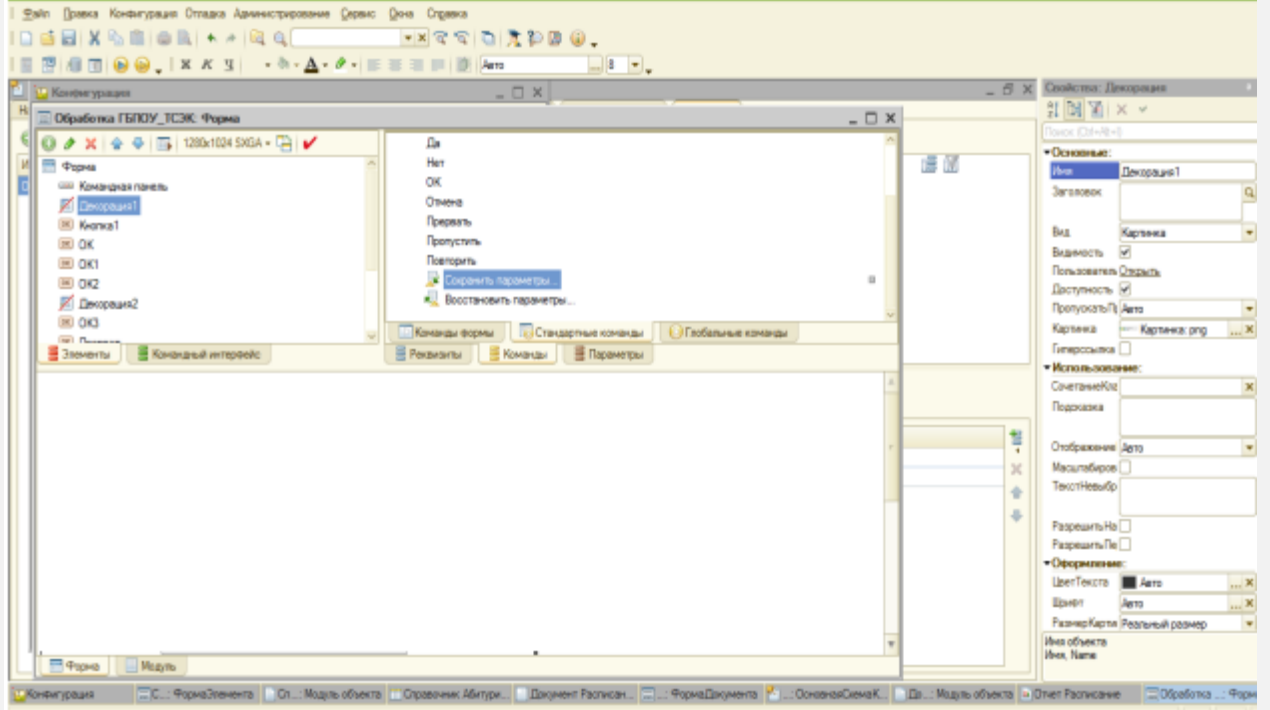

#### **Рисунок 10. Конфигуратор работы над интерфейсом**

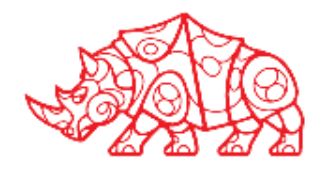

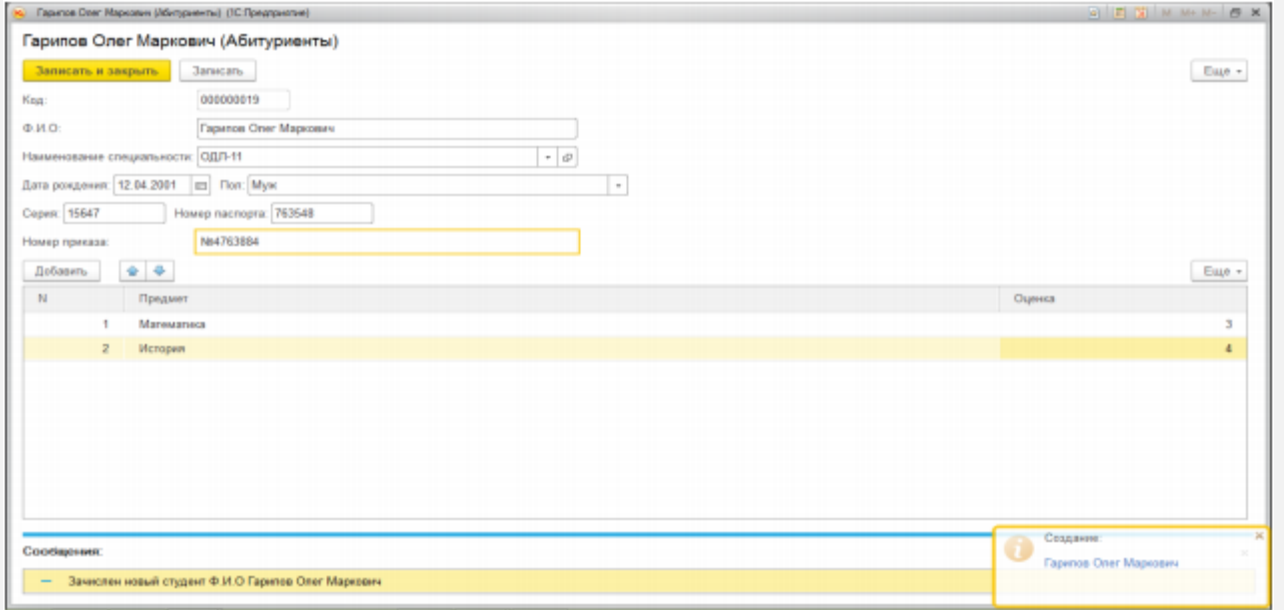

#### **Рисунок 10. Работа со справочником абитуриенты**

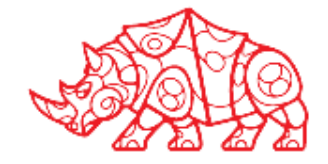

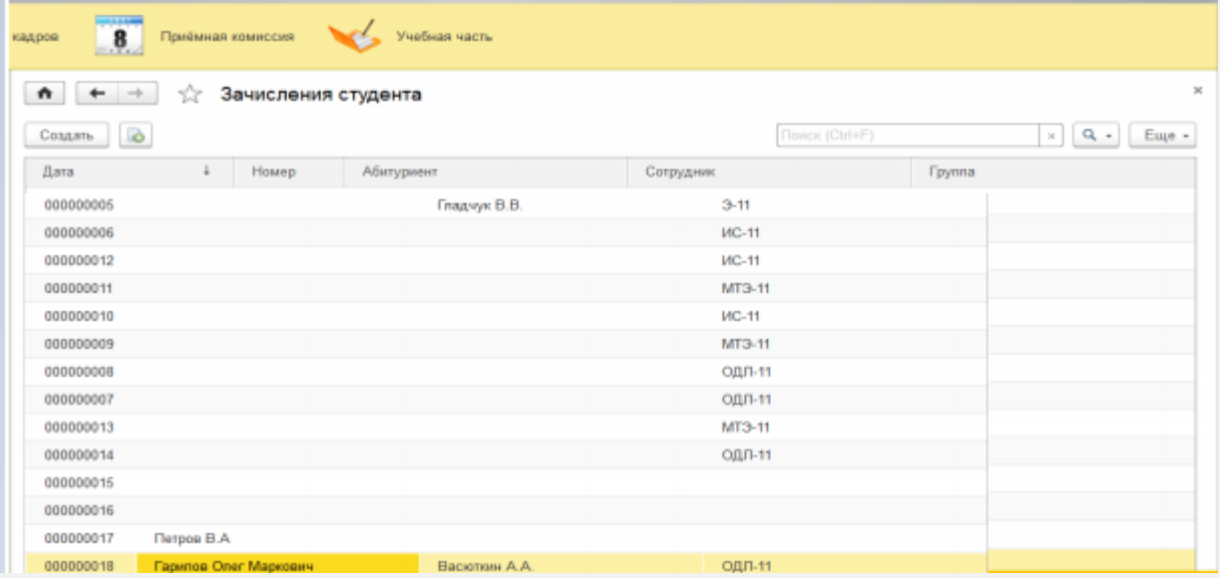

**Рисунок 10. Автоматическое зачисление студента, документ «Зачисление студента»**

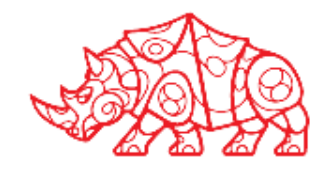

- Проанализировать аппаратную и программную составляющую отдела/ лаборатории, привести характеристики рабочих станций отдела/ лаборатории в виде таблиц;
- Проанализировать, соответствует ли аппаратное и программное оснащение стандартам для разработки ИС (привести примеры ГОСТ/ ISO, стандартизирующие разработку ИС по месту прохождения практики);
- Проанализировать и описать деятельность лаборатории/ подразделения по месту прохождения практики;
- Провести модернизацию/ актуализацию технической архитектуры отдела/ лаборатории в соответствии с решаемыми задачами. Приложить схему актуализированной технической архитектуры отдела/ лаборатории.

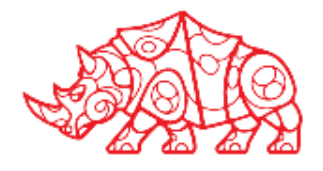

- Составить пользовательскую документацию по вводимой ИС. Если осуществлялась доработка действующей ИС, то составить техническую документацию по введенному модулю. Техническую документацию необходимо оформить в качестве приложения к отчету о прохождении практики;
- Необходимо составить таблицы: рисков и возможных дефектов программных средств;
- Необходимо обосновать экономическую эффективность внедренной ИС (подготовить расчеты по затратам на ИС и внедрению, указать срок окупаемости).

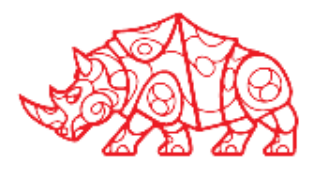

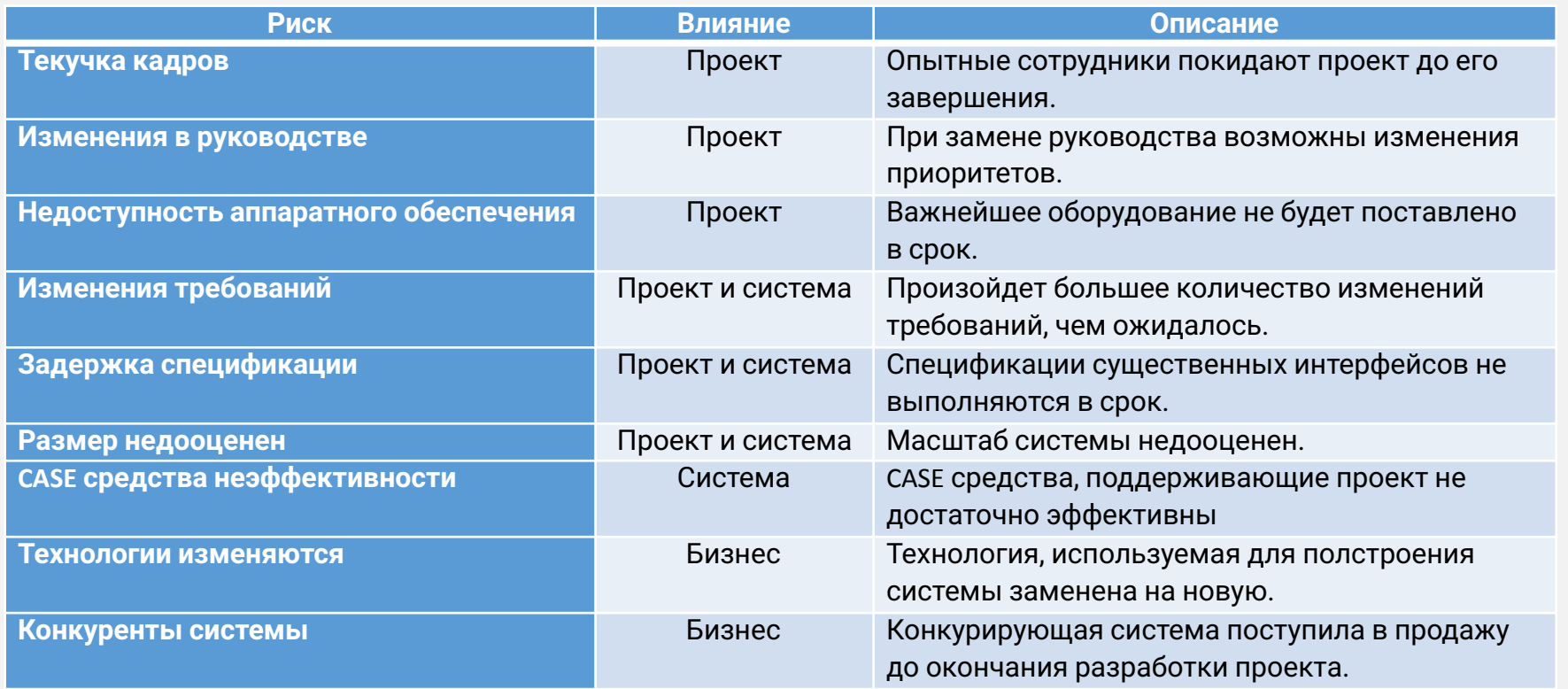

#### **Таблица 6. Примеры описания рисков на различном уровне их влияния**

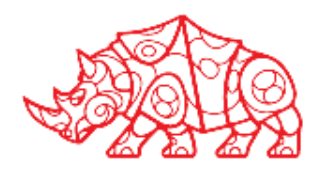

Расчет комплексных показателей качества 1С: «Предприятие» конфигурации 8.3 – программный продукт, использующийся в образовательном учреждении, необходимый для дальнейшей автоматизации бизнес процессов.

Процесс проектирования задействует администратора и программиста 1С: «Предприятие». В разработку калькуляции ПО входят затраты:

- 1. Чистая зарплата.
- 2. Подработка.
- 3. Отчисление в федеральный бюджет.
- 4. Расходы по накладным.
- 5. Иные расходы.

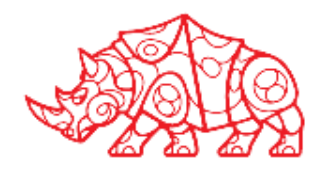

Расчет комплексных показателей качества 1С: «Предприятие» конфигурации 8.3 – программный продукт, использующийся в образовательном учреждении, необходимый для дальнейшей автоматизации бизнес процессов.

Процесс проектирования задействует администратора и программиста 1С: «Предприятие». В разработку калькуляции ПО входят затраты:

- 1. Чистая зарплата.
- 2. Подработка.
- 3. Отчисление в федеральный бюджет.
- 4. Расходы по накладным.
- 5. Иные расходы.

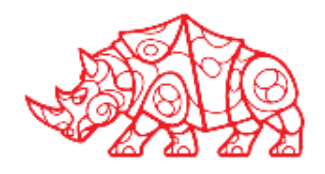

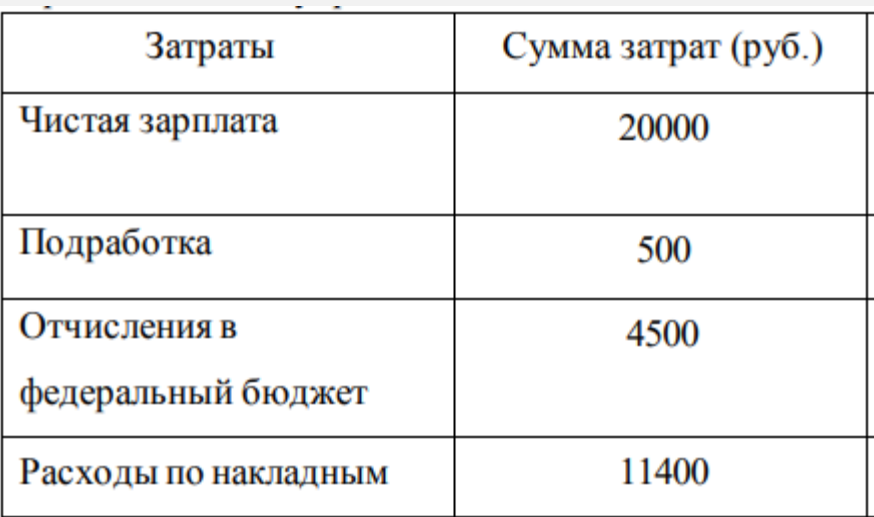

#### **Таблица 7. Расчет разработки и внедрения пилотного варианта АИС**

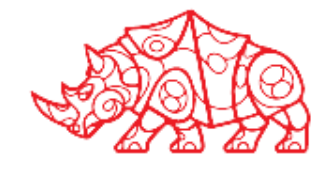

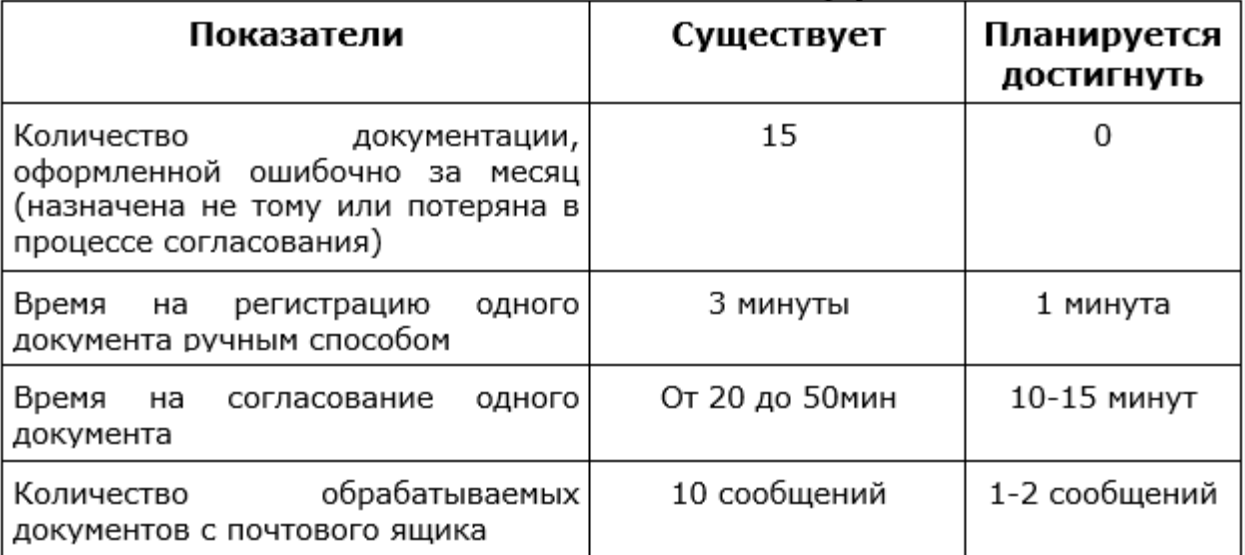

#### **Таблица 7. Основная показателей эффективности**

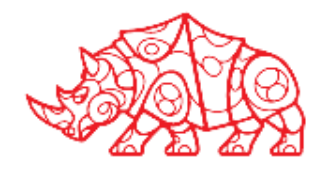

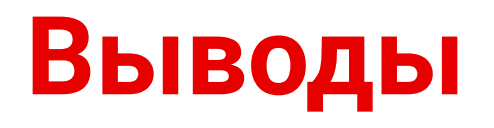

#### **Результаты прохождения практики:**

В результате был проведен анализ:

- 1. Анализ деятельности колледжа.
- 2. Обоснование необходимости разработки информационной системы.
- 3. Анализ аналогов проектируемой информационной системы
- 4. Анализ выбора программной среды.

Анализ показал, что автоматизация деятельности организации позволит оперативно получать и обрабатывать информацию о поступлении абитуриентов, подсчитывать баллы и формировать приказы, а также формировать расписания и производить действия над студентами и сотрудниками

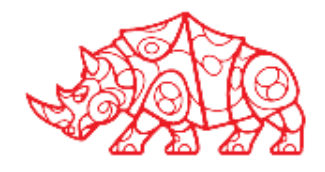

## **Список используемой литературы**

- Перечислить источники используемой литературы
- 1) Калач, А. В. Организация систем электронного документооборота : монография / А. В. Калач, Д. Г. Зыбин ; ФКОУ ВО Воронежский институт ФСИН России. - Воронеж
- 2) Зверева, В. П. Организация и технология работы с конфиденциальными документами : учебник / В. П. Зверева, А. В. Назаров. — Москва : КУРС : ИНФРА-М, 2020. - 320 с.
- 3) Боброва, Е.И. Автоматизированные библиотечно-информационные технологии. Раздел 3. Автоматизированные библиотечноинформационные технологии специального назначения : практикум по дисциплине для обучающихся по направлению подготовки 51.03.06 «Библиотечно-информационная деятельность», профиль «Технология автоматизированных библиотечно-информационных систем», квалификация (степень) выпускника «бакалавр» / Е.И. Боброва. - Кемерово : Кемеров. гос. ин-т культуры, 2016. - 72 с.

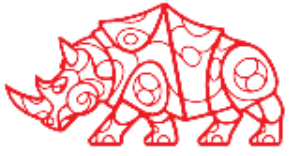

## **Список используемой литературы**

• Перечислить источники используемой литературы

4) Гвоздева, В. А. Базовые и прикладные информационные технологии : учебник / В.А. Гвоздева. — Москва : ИД «ФОРУМ» : ИНФРА-М, 2021. — 383 с. 5) Гвоздева, В. А. Информатика, автоматизированные информационные технологии и системы : учебник / В.А. Гвоздева. — Москва : ФОРУМ : ИНФРА-М, 2021. — 542 с.

6) Гвоздева, В. А. Информатика, автоматизированные информационные технологии и системы : учебник / В.А. Гвоздева. — Москва : ФОРУМ : ИНФРА-М, 2021. — 542 с.

7) Озерский, С. В. Информатика и информационные технологии в профессиональной деятельности. Часть 1. Информатика : практикум / С. В. Озерский, Н. И. Улендеева. - Самара : Самарский юридический институт ФСИН России, 2020. - 124 с.

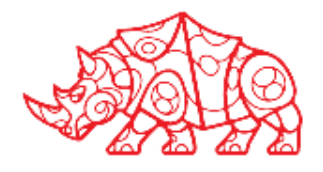